## UpToDate モバイルアプリの操作方法(Android 版)

「Google Play」、「Play ストア」、「マーケット」で「UpToDate」と検索し、 アプリをダウンロードします

※事前に施設内のネットワークから UpToDate にアクセスし、 Username と Password をご登録ください(ご登録方法は別紙参照) アプリを起動すると、初回は Username と Password を入力してください 以後、30 日間は Usename と Password 入力の必要はありません ※120 日に1度は施設内のネットワークからログインする必要があります!

各種設定変更ができます ※初期設定では検索言語が英語となっております。 日本語での検索をご希望の場合は 以下の手順で言語設定をご変更ください。 一度変更すれば以後は日本語検索できます。

- 1.「Search Language」を 2.「Japanese」を クリック クリック
- ū (Settings MobileComplete Online Only Search Language English  $\triangleright$ **Text Size** Normal > Account  $\,$  $\rightarrow$ Contact UpToDate About UpToDate  $\,$ Policies & Legal  $\,$
- 

σ Search Language Now you can search and view suggestions in another language. Search results and topics are shown in Fnglish Simplified Chinese **Traditional Chinese** German English Spanish French Italian Japanese

Portuguese

Korean (beta)

## 新規検索はこちらから! ※日本語で検索語は入力できますが、 検索結果のトピックタイトルは英語で表示されます

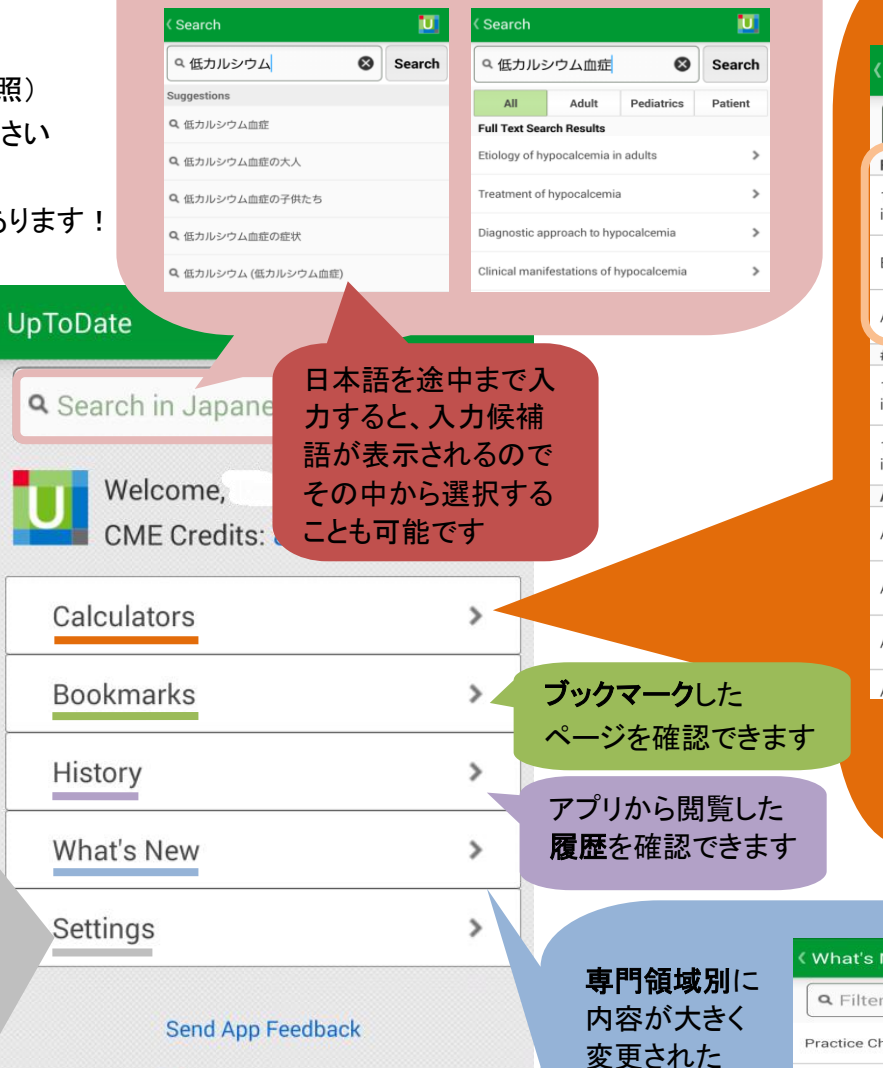

トピックの 最新情報を 確認できます

medicine

Wolters Kluwer Health

@2011-2014 UpToDate, Inc. All rights reserved.

UpToDate モバイルアプリ ホーム画面

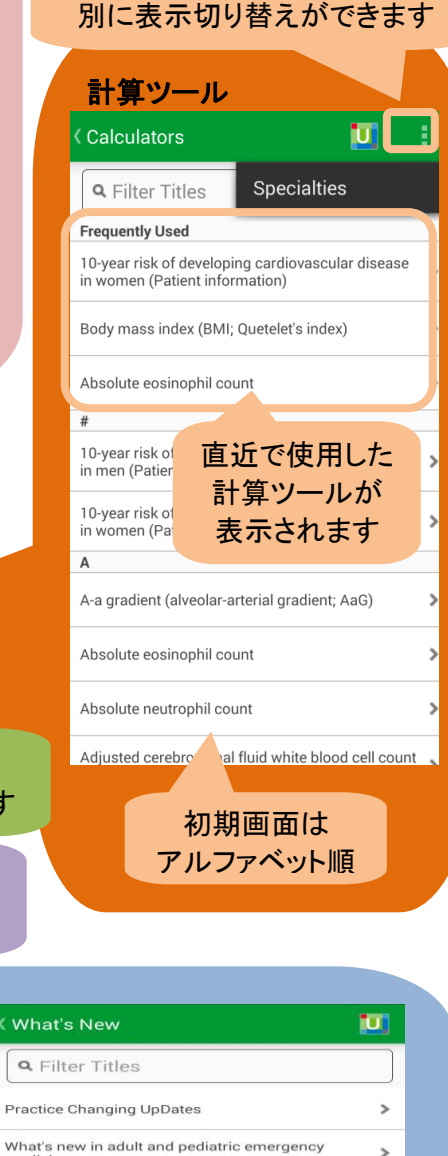

What's new in adult primary care internal medicine >

 $\,$ 

 $\rightarrow$ 

 $\rightarrow$ 

What's new in allergy and immunology

What's new in cardiovascular medicine

What's new in dermatology

ここをクリックすると、専門領域

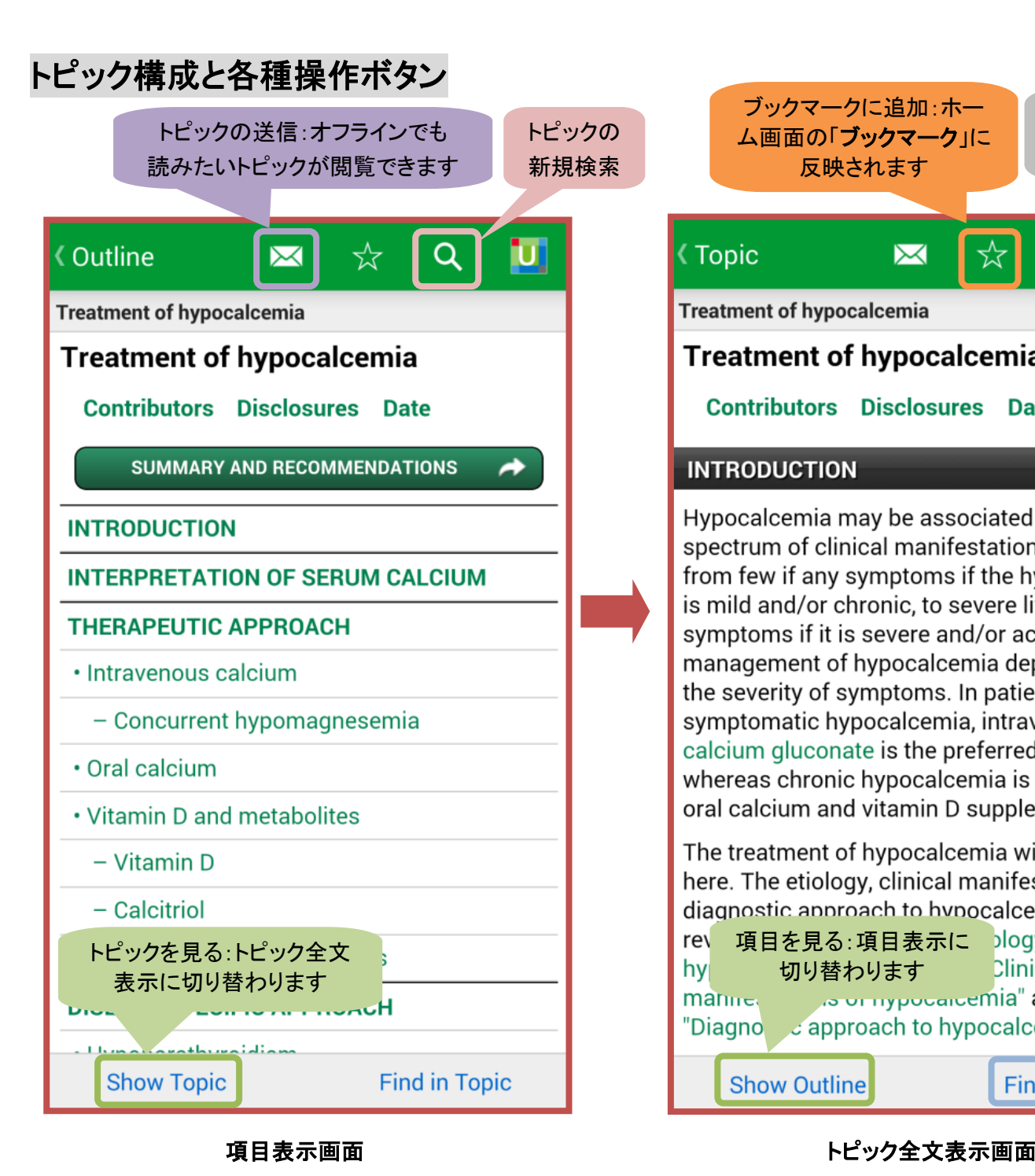

Android 端末の画面下のボタン ブックマークに追加:ホー ホーム画面に ム画面の「ブックマーク」に つ ボタン:前の操作画面に戻ります 戻ります反映されます 英語で検索語を入 力すると、トピック内  $\overline{\bowtie}$ Q マンマ のどこに記載されて いるか、同義語も含 **Treatment of hypocalcemia** めて検索できます **Treatment of hypocalcemia** トピック内の検索機能 **Treatment of hypocalcemia Contributors Disclosures Date** Q hyper Done **INTRODUCTION** mg/dL for every 1 g/dL reduction in the serum albumin concentration. Thus, in patients with Hypocalcemia may be associated with a hypoalbuminemia or **hyper** albuminemia, the spectrum of clinical manifestations, ranging measured serum calcium concentration should be corrected for the phormality in albumin from few if any symptoms if the hypocalcemia  $\int_{\Omega}$ **Atandard units (calculator** is mild and/or chronic, to severe life-threatening 検索結果は symptoms if it is severe and/or acute. Thus, the hether the corrected ハイライト表示 ive of the ionized management of hypocalcemia depends upon されます ory known to measure the severity of symptoms. In patients with acute lonized calcium reliably is available, some authorities prefer to measure the ionized symptomatic hypocalcemia, intravenous calcium directly. Direct measurement of the calcium gluconate is the preferred therapy. ionized calcium concentration could be considered in natients with symptoms of whereas chronic hypocalcemia is treated with total ここをクリックすると次の oral calcium and vitamin D supplements. ハイライト表示された箇所 but low The treatment of hypocalcemia will be reviewed にジャンプします due to here. The etiology, clinical manifestations, and increased binding of ca albumin. (See diagnostic approach to hypocalcemia are "Relation between total hized serum calcium concentrations ection on 'Acid-base 項目を見る:項目表示に plogy of 切り替わります **Clinical** 1 of 47 SYNONYM s or hypocalcemia" and "Diagno capproach to hypocalcemia".) 同義語を検索対象から **Show Outline Find in Topic** 外す時はここをクリック ※機種やバージョンにより、操作ボタンや

**<Topic** 

rey hy

manne.

操作方法は若干異なりますので、ご了承ください